## Windows2000

**ABCnet** 

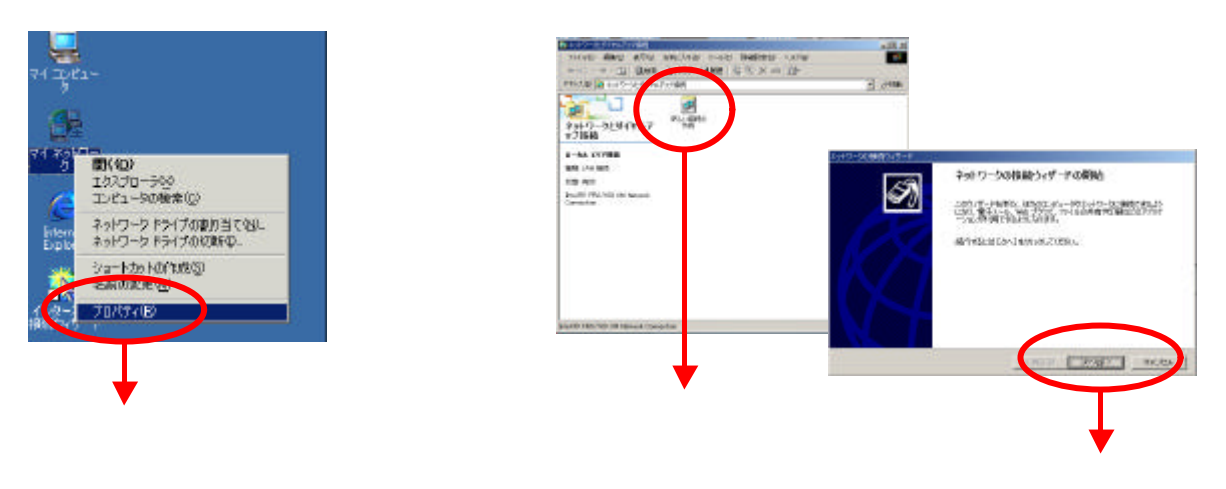

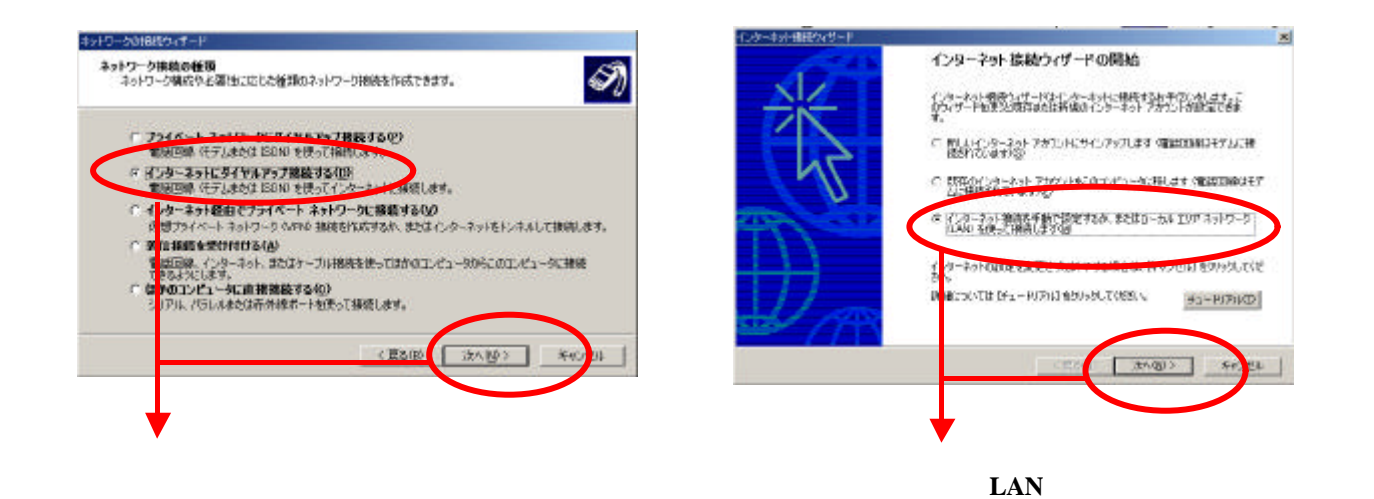

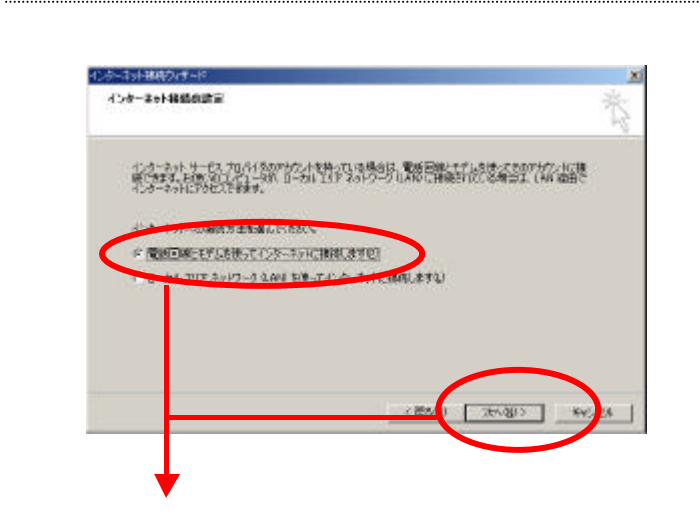

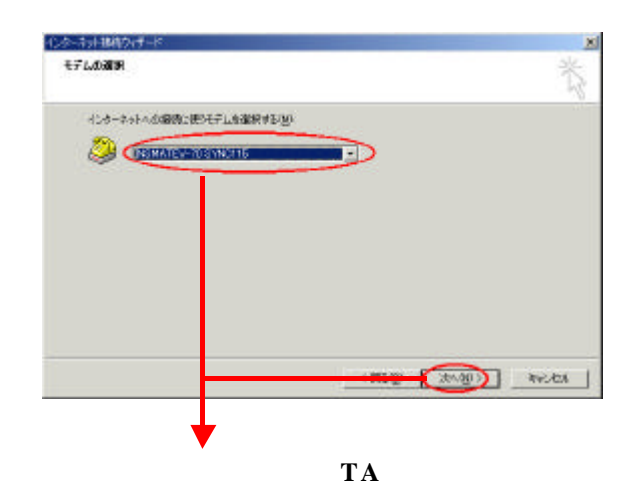

## Windows2000

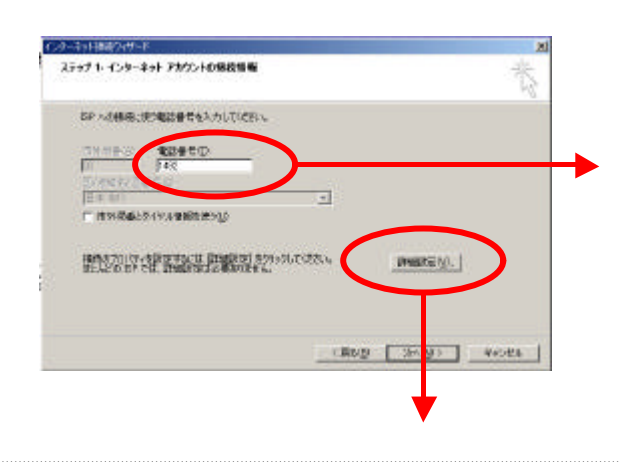

**THE PPP EXECUTE 2** 

**IP**アドレス」では、「インターネットサービスプロバイダに

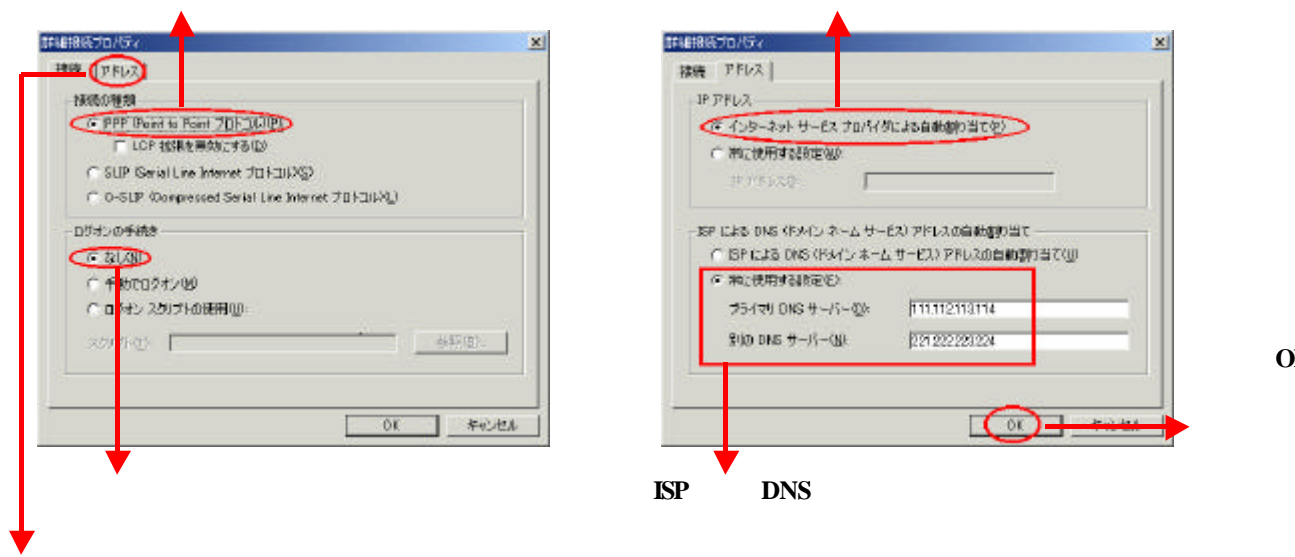

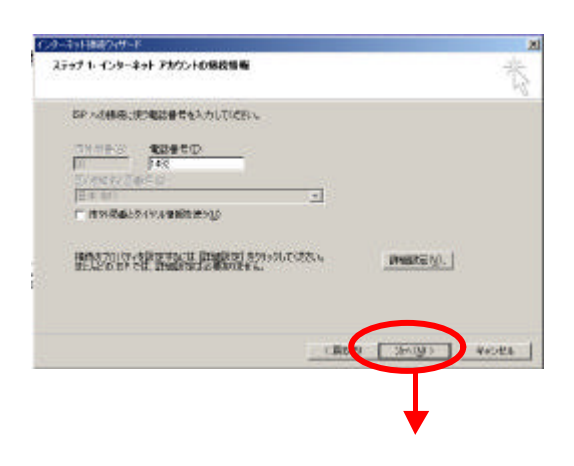

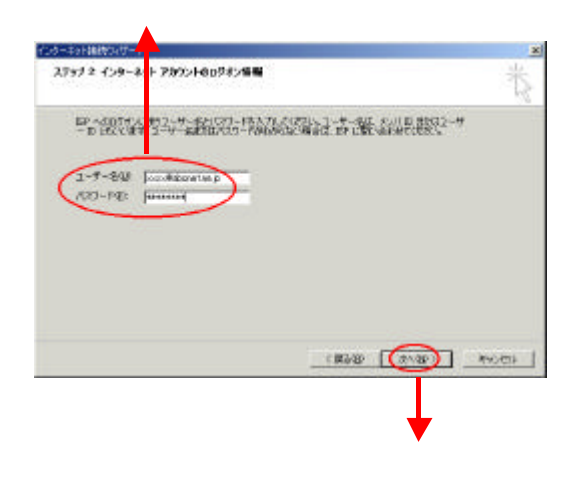

接続先番号「1492」(局番なしの**4**桁)のみの設定で

たら、「**OK**

## 設定例 **Windows2000**

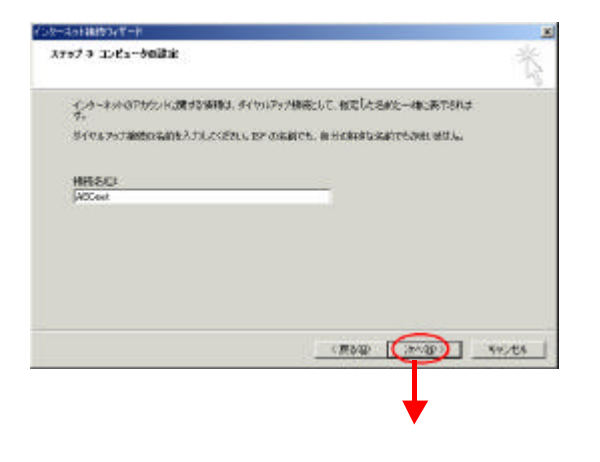

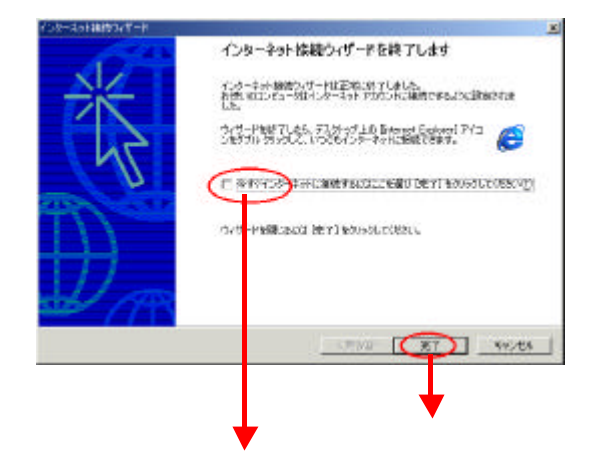